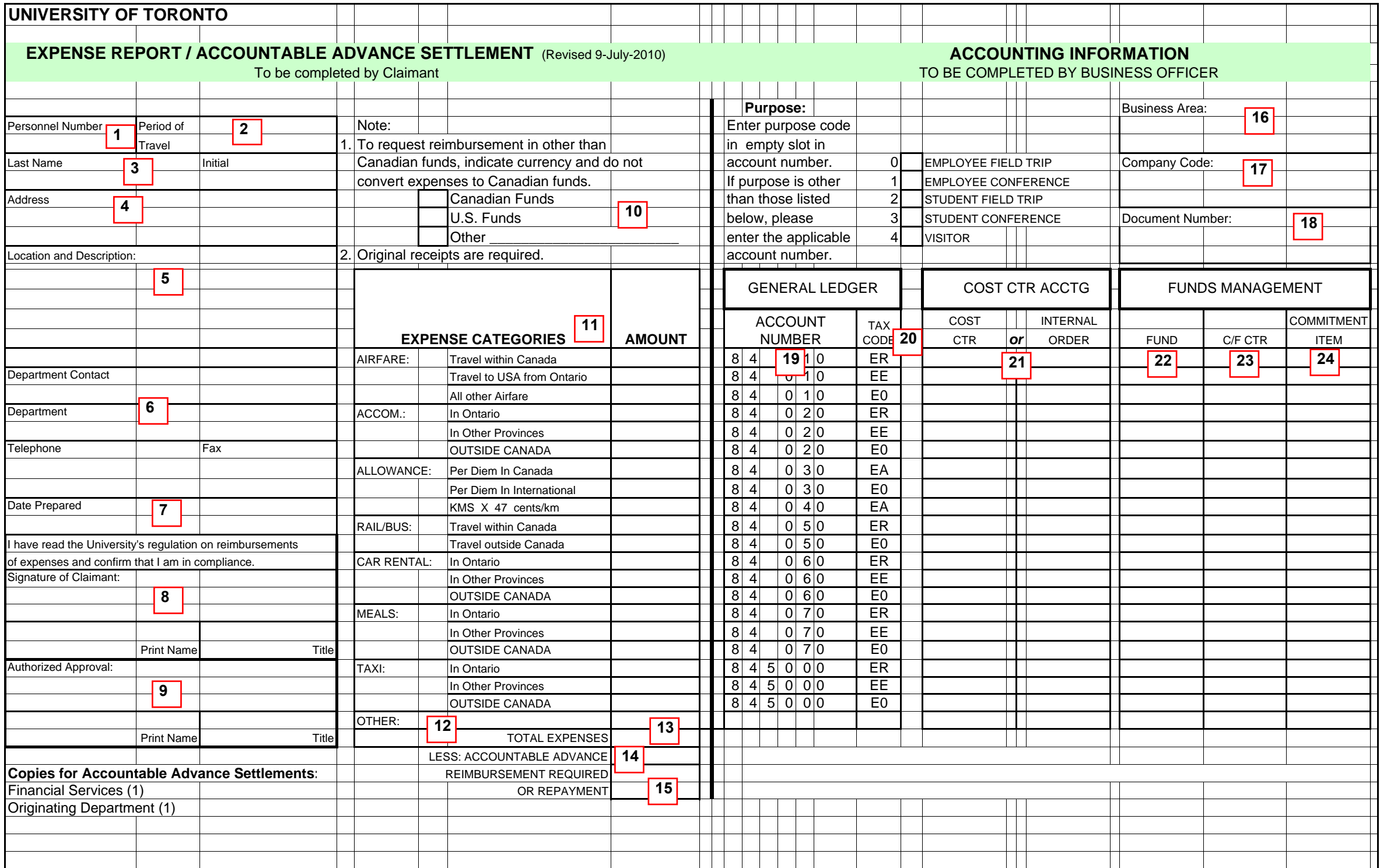

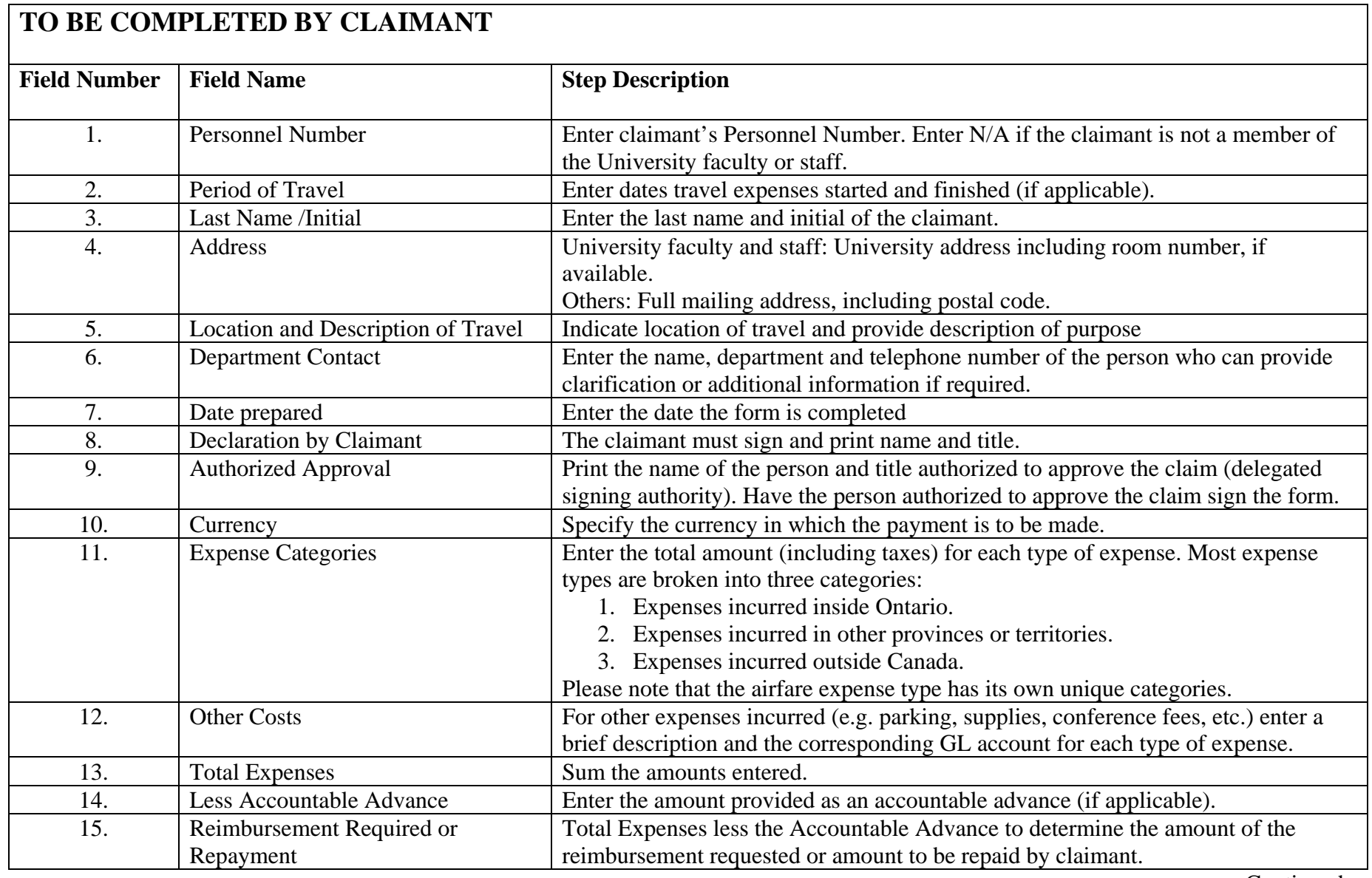

Continued…

┑

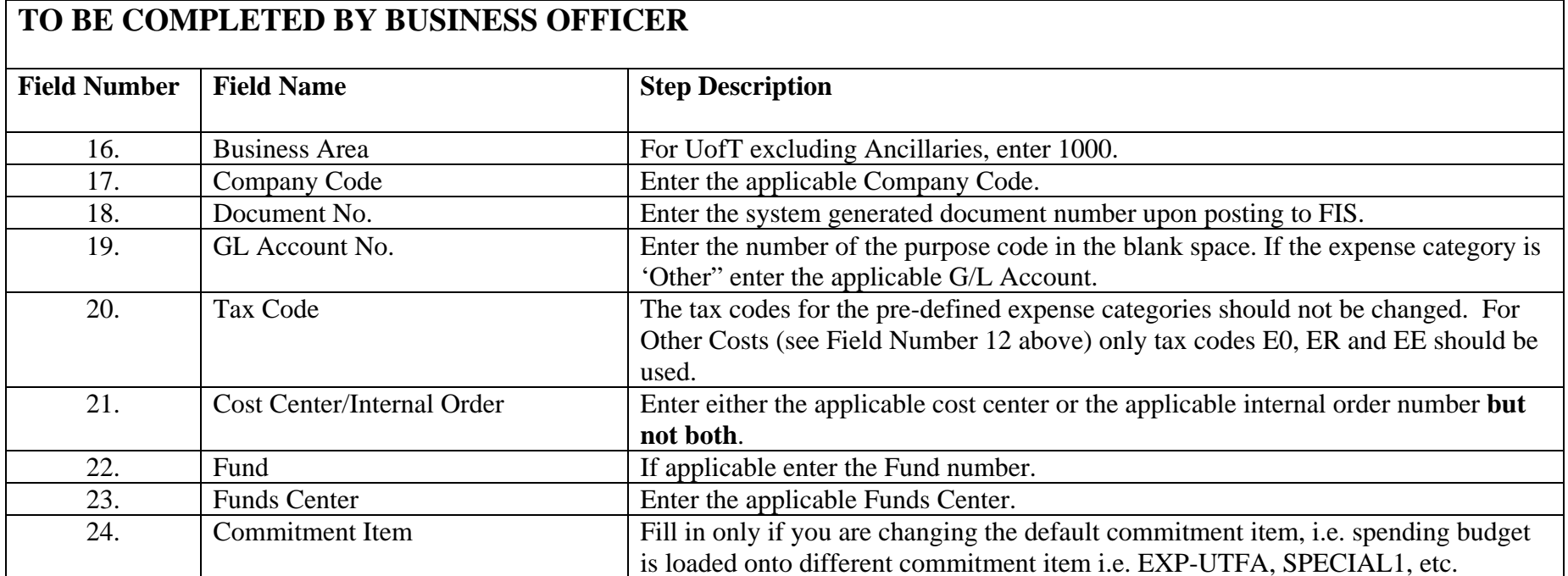

Note: Original receipts are required to support all claims with the exception of kilometerage and per diem. Photocopies and facsimile receipts are NOT acceptable. Other original receipts may include ticket stubs (travel), statements of guest charges for accommodations, car rental agreement. Where the receipt does not clearly identify the item(s) or services(s) purchased, the claimant s[hould do so. For more information, refer to the](http://www.finance.utoronto.ca/Page112.aspx]) Guide to Financial Management - Travel and Other Reimbursable Expenses [ *http://www.finance.utoronto.ca/Page112.aspx* ]